## What's Missing For Postgres Monitoring

@LukasFittl

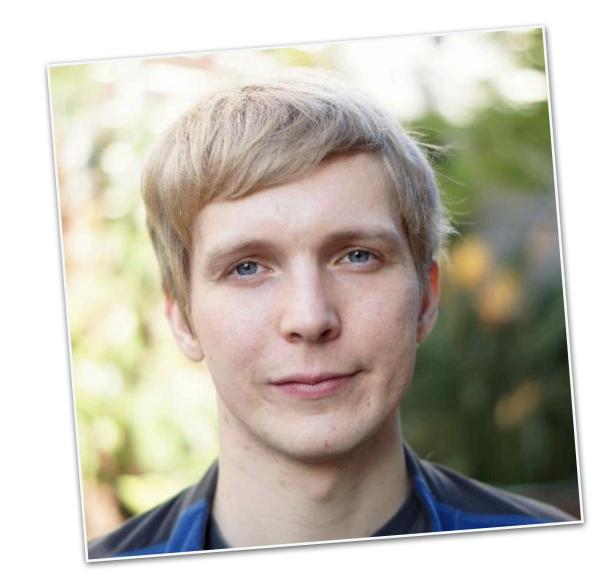

@LukasFittl

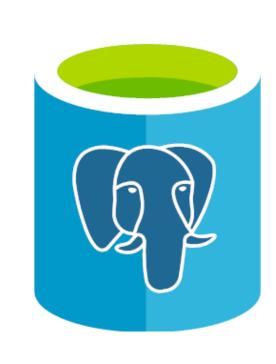

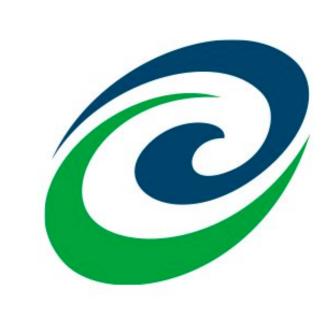

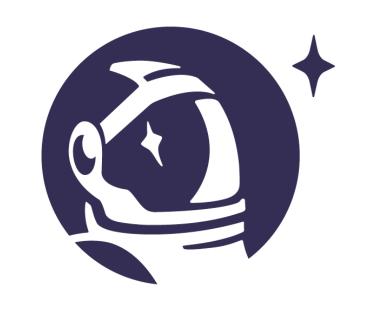

## What are the problems with Postgres monitoring?

# It's incomplete. It's hard to access & understand. It contains sensitive information.

# It's incomplete. It's hard to access & understand. It contains sensitive information.

Connection Connection Connections Security Handling Query Query planning **Planning** Parallel Active Historic Query Query execution Failures Queries Queries Query CPU, I/O Heavyweight WAL Table/Index Shared resources & Memory Writing Locks Access Utility Autovacuum Backups Maintenance Commands

Connection Connection Connections Handling Security Query Query planning Planning Parallel Active Historic Query Query execution Queries Failures Queries Query CPU, I/O WAL Heavyweight Table/Index Shared resources Writing & Memory Locks Access Utility Autovacuum Backups Maintenance Commands

### Connection Handling

pg\_stat\_activity

#### Log events

Connection received

Disconnection

Incomplete startup packet (client failed to connect)

Could not receive data from client / connection to client lost

EOF on client connection with an open transaction

Terminating connection due to administrator command

Remaining connection slots are reserved for superuser (out of connections)

Too many connections for role

Could not accept SSL connection

Unsupported frontend protocol

Incomplete message from client

meemplete message nom ellen

#### What's Missing

## Client-side connection latency

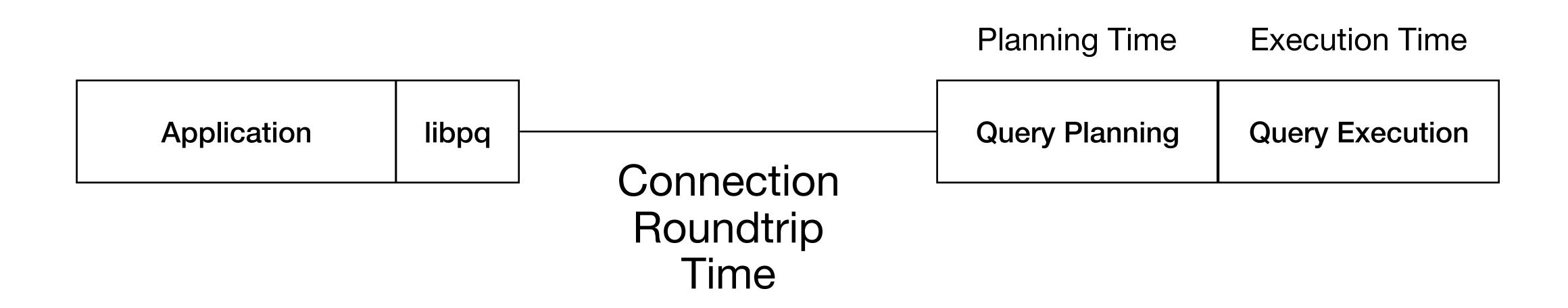

#### Hard to track from the Postgres server side

- could libpq have built-in measurements here?
- should \timing in psql give connection time and planning/execution time separately?

### Connection Security

pg\_stat\_ssl pg\_stat\_gssapi

#### Log events

Connection authorized

Authentication failed / pg\_hba.conf rejects connection

## Aggregation of security-relevant Postgres events

Which IPs logged in as superuser?

How many login failures occurred recently?

Which of my pg\_hba lines are matching?

Connection Connection Connections Handling Security Query Query planning **Planning** Active Historic Parallel Query Query execution Queries Failures Queries Query CPU, I/O WAL Heavyweight Table/Index Shared resources Writing & Memory Locks Access Utility Backups Autovacuum Maintenance Commands

### Query Planning

**EXPLAIN** 

New EXPLAIN: Buffers for Planning

New pg\_stat\_statements planning time

Log events
auto\_explain

#### New in Postgres 13

## EXPLAIN: Buffers for Planning

#### **QUERY PLAN**

Limit (cost=0.00..0.03 rows=1 width=86) (actual time=0.446..0.446 rows=1 loops=1)

Buffers: shared read=1

-> Append (cost=0.00..103559.88 rows=3406392 width=86) (actual time=0.445..0.446 rows=1 loops=1)

Buffers: shared read=1

- -> Seq Scan on query\_stats\_hourlies\_60d\_20200127 query\_stats\_hourlies\_60d\_1 (cost=0.00..527.90 rows=20790 width=86) (actual time=0.440..0.440 rows=1 loops=1) Buffers: shared read=1
- -> Seq Scan on query\_stats\_hourlies\_60d\_20200128 query\_stats\_hourlies\_60d\_2 (cost=0.00..723.93 rows=28493 width=86) (never executed)

. . .

Planning Time: 45.882 ms

Buffers: shared hit=8306 read=435 dirtied=10

Execution Time: 0.446 ms

(128 rows)

#### New in Postgres 13

## pg\_stat\_statements: Planning Time

=# SELECT queryid, substring(query for 40), mean\_exec\_time, mean\_plan\_time, max\_plan\_time FROM pg\_stat\_statements ORDER BY mean\_plan\_time LIMIT 5;

| queryid              | l substring                              | mean_exec_time     | <pre>l mean_plan_time</pre> | •          |
|----------------------|------------------------------------------|--------------------|-----------------------------|------------|
|                      | +                                        |                    |                             |            |
| 5426874022189006220  | WITH data(table_id, name, first_snapshot | 18.846979          | 5.452164                    | 1 5.452164 |
| 3576712877697568576  | WITH data(table_id, name, first_snapshot | 17.85431479746835  | 1 5.032493797468352         | 12.714722  |
| -1758450264182311255 | WITH data(table_id, name, first_snapshot | 17.870344956521738 | 4.544071499999999           | 1 6.236185 |
| -1076182304104233502 | WITH data(table_id, name, first_snapshot | 15.446047395348836 | 1 3.378207406976743         | I 5.378551 |
| (5 rows)             |                                          |                    |                             |            |

### Aggregate Plan Statistics

Many experimental Postgres extensions (pg\_stat\_plans, pg\_store\_plans, pg\_stat\_sql\_plans, etc)

Not production ready, or merge-able into Postgres core

Connection Connection Connections Handling Security Query Query planning Planning Parallel Active Historic Query Query execution Failures Queries Queries Query CPU, I/O WAL Heavyweight Table/Index Shared resources Writing & Memory Locks Access Utility Autovacuum Backups Maintenance Commands

### Active Queries

```
pg_stat_activity
(state, query_start, xact_start, wait events)
```

#### New in Postgres 13

## Additional & renamed wait events

Report wait event for cost-based vacuum delay.

Add description about LogicalRewriteTruncate wait event into document.

Add description about GSSOpenServer wait event into document.

Correct the descriptions of recovery-related wait events in docs.

Rename the recovery-related wait events.

Add wait events for WAL archive and recovery pause.

Add wait events for recovery conflicts.

Report missing wait event for timeline history file.

Report time spent in posix\_fallocate() as a wait event.

Drop the redundant "Lock" suffix from LWLock wait event names.

Mop-up for wait event naming issues.

## Breakdown of non-waiting active state

```
postgres=# SELECT state, wait_event_type, wait_event, substring(query for 100) FROM pg_stat_activity WHERE backend_type = 'client backend';
       | wait_event_type | wait_event |
                                                                                      substring
 state
 active |
                                       I COPY public.log_lines_30d_20200516 (log_line_id, server_id, backend_pid, occurred_at, log_file_id, l
 active I
                                       | COPY public.log_lines_30d_20200514 (log_line_id, server_id, backend_pid, occurred_at, log_file_id, l
                                       I COPY public.log_lines_30d_20200517 (log_line_id, server_id, backend_pid, occurred_at, log_file_id, l
 active |
                                       I COPY public.log_lines_30d_20200515 (log_line_id, server_id, backend_pid, occurred_at, log_file_id, l
 active I
 active I
                                         SELECT state, wait_event_type, wait_event, substring(query for 100) FROM pg_stat_activity WHERE back
                          | ClientRead |
       I Client
 idle
(6 rows)
```

#### perf top -g

```
Samples: 379K of event 'cpu-clock:pppH', 4000 Hz, Event count (approx.): 55672843733 lost: 0/0 drop: 15165/199698
 Children
               Self Shared Object
                                               Symbol
              0.91%
   58.01%
                                               [.] CopyFrom
                     postgres
   46.72%
              1.54%
                                               [.] NextCopyFrom
                     postgres
              0.98%
                                               [.] InputFunctionCall
   23.68%
                     postgres
   20.72%
              5.71%
                     postgres
                                               [.] NextCopyFromRawFields
   15.13%
              0.03%
                                               [.] __ordered_events__flush.part.0
                     perf
              0.03%
   15.08%
                                               [.] deliver_event
                     perf
              0.02%
                                               [.] hist_entry_iter__add
   14.73%
                     perf
   11.81%
              0.82% perf
                                               [.] iter_add_next_cumulative_entry
   11.60%
              0.45%
                     postgres
                                               [.] timestamp_in
    8.77%
              0.99%
                                               [.] DecodeDateTime
                     postgres
              0.22% [kernel]
    8.36%
                                               [k] do_syscall_64
              0.27% [kernel]
    7.29%
                                               [k] __softirqentry_text_start
    6.97%
              0.01%
                     [kernel]
                                               [k] net_rx_action
    6.54%
              0.01%
                     [kernel]
                                               [k] ena_io_poll
              0.00% libc-2.31.so
    6.13%
                                               [.] __libc_start_main
```

#### perf top -g

```
Samples: 379K of event 'cpu-clock:pppH', 4000 Hz, Event count (approx.): 55672843733 lost: 0/0 drop: 15165/199698
 Children
               Self Shared Object
                                               Symbol
   58.01%
              0.91% postgres
                                               [.] CopyFrom
  - 7.70% CopyFrom
     - 11.96% NextCopyFrom
        + 15.40% NextCopyFromRawFields
        - 11.65% InputFunctionCall
             4.84% uuid_in
           + 4.26% timestamp_in
     + 1.70% heap_multi_insert
  + 0.91% __libc_start_main
              1.54% postgres
                                               [.] NextCopyFrom
   46.72%
   23.68%
                                               [.] InputFunctionCall
              0.98%
                     postgres
   20.72%
                                               [.] NextCopyFromRawFields
              5.71% postgres
   15.13%
              0.03% perf
                                               [.] __ordered_events__flush.part.0
   15.08%
              0.03%
                                               [.] deliver_event
                     perf
                                               [.] hist_entry_iter__add
   14.73%
              0.02% perf
```

What's Missing

## Query Progress Monitoring

### Historic Queries

pg\_stat\_statements

#### Log Events

Slow query (log\_min\_duration\_statement)
Statement notice (log\_statement)
auto\_explain

## Better handling of IN(...) lists & other ORM patterns

## Linking pg\_stat\_statements with other views & logs

## Finding queries based on application requests/customers

pg\_stat\_statements has no way of differentiating queries beyond the queried

Customer

Web Request

**SQL Statement** 

**EXPLAIN Plan** 

SQL Statement

Which customers were affected by a slow query?

What was the EXPLAIN plan for a SQL query involved in a particular slow web request?

#### Solution for per-customer analysis:

#### "citus\_stat\_statements" in Citus extension

| tenant_id |    | tenant_unique_queries | I   | tenant_total_queries |    | total_query_time |
|-----------|----|-----------------------|-----|----------------------|----|------------------|
|           | -+ |                       | -+- |                      | -+ |                  |
| 12        |    | 148                   |     | 159295               |    | 753142.54        |
| 2         |    | 2045                  |     | 23846                |    | 12957.83         |
| 1         |    | 74                    |     | 9572                 |    | 8492.05          |
| 634       |    | 175                   |     | 12753                |    | 6876.11          |
| 361       |    | 375                   |     | 3653                 |    | 6422.93          |
| (5 rows)  |    |                       |     |                      |    |                  |

#### Solution for finding particular web requests:

Application adds comments to locate specific queries + auto\_explain/log\_min\_duration\_statement

```
/*
application:pganalyze,
controller:graphql,
action:graphql,
line:/app/services/dataload.rb:39:in `select_rows',
graphql:getQueryDetailStats,
request_id:55a6fa2d-9ffe-4374-a535-f5d1ee64ba84
*/
```

#### What's Missing

## Built-in Wait Event Aggregation

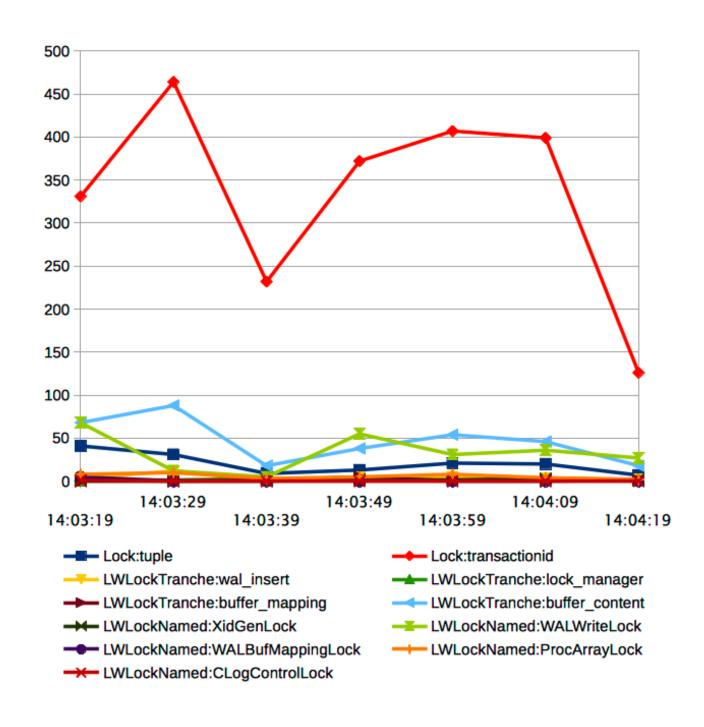

pg\_wait\_sampling

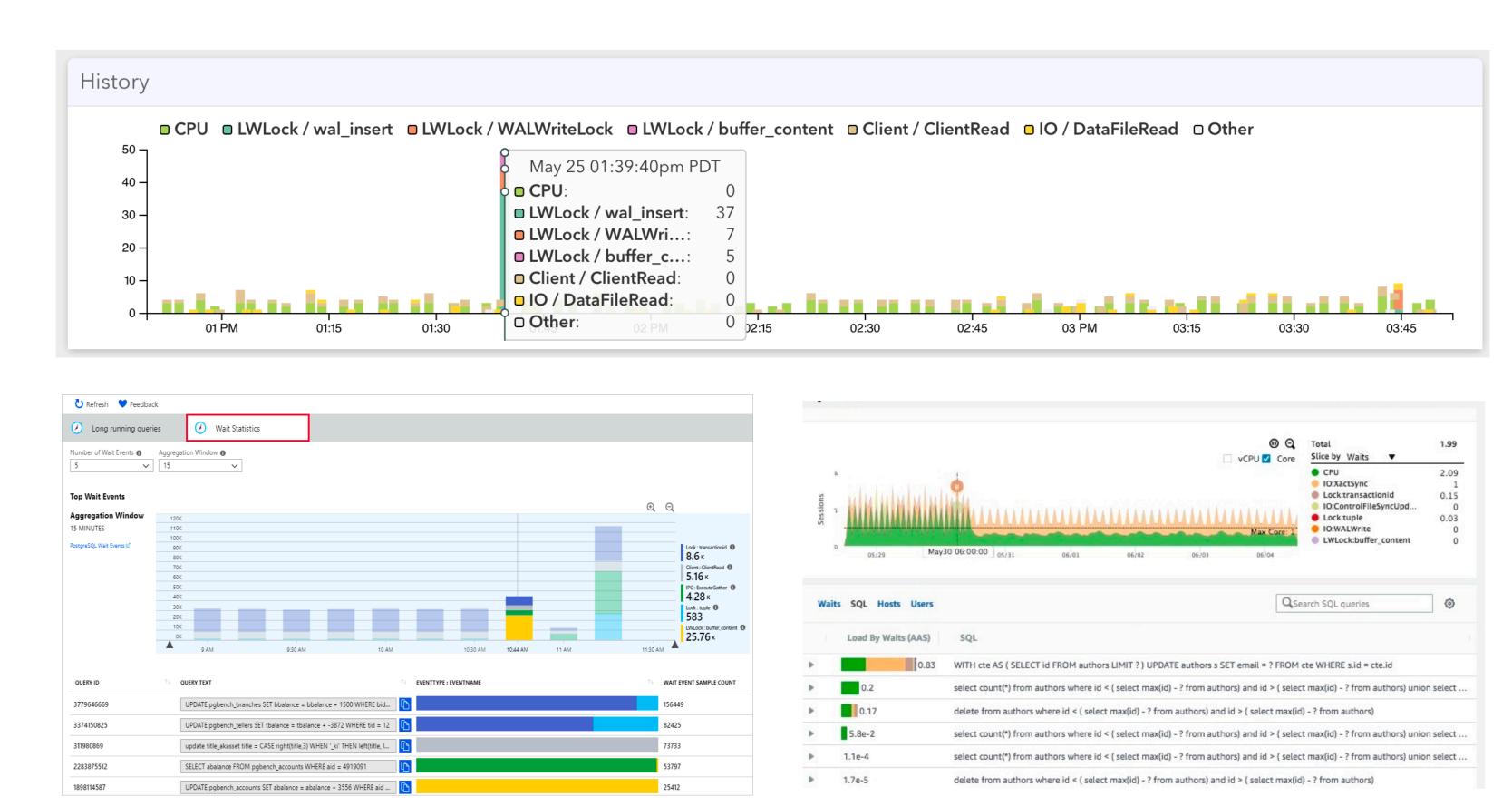

### Parallel Query

```
pg_stat_activity
(backend_type = parallel worker)
```

New pg\_stat\_activity (leader\_pid)

New EXPLAIN improvements

#### New in Postgres 13

## pg\_stat\_activity: leader\_pid for Parallel Query

```
# SELECT backend_type, leader_pid, state, wait_event, wait_event_type, query FROM pg_stat_activity WHERE state <> 'idle';

backend_type | leader_pid | state | wait_event | wait_event_type | query

client backend | 36936 | active | DataFileRead | IO | SELECT * FROM log_lines_30d ORDER BY occurred_at DESC LIMIT 10;

parallel worker | 36936 | active | DataFileRead | IO | SELECT * FROM log_lines_30d ORDER BY occurred_at DESC LIMIT 10;

parallel worker | 36936 | active | DataFileRead | IO | SELECT * FROM log_lines_30d ORDER BY occurred_at DESC LIMIT 10;

(3 rows)
```

#### New in Postgres 13

## EXPLAIN improvements for parallel workers

#### **QUERY PLAN**

Limit (cost=2333874.04..2333876.38 rows=20 width=206) (actual time=29049.924..29049.934 rows=20 loops=1)

-> Gather Merge (cost=2333874.04..7549291.60 rows=44700458 width=206) (actual time=29046.525..29217.937 rows=20 loops=1)

Workers Planned: 2

Workers Launched: 2

-> Sort (cost=2332874.02..2388749.59 rows=22350229 width=206) (actual time=28998.140..28998.143 rows=20 loops=3)

Sort Key: log\_lines\_30d.occurred\_at DESC

Sort Method: top-N heapsort Memory: 34kB

Worker 0: Sort Method: top-N heapsort Memory: 35kB

Worker 1: Sort Method: top-N heapsort Memory: 35kB

. . .

- + JIT Information
- + JSON format fixes

## Aggregate information about Effectiveness of Parallel Query

Are my queries using parallel query?

Are there sufficient workers for parallel query?

## Query Failures

### Log Events

Canceling statement due to statement timeout

Canceling statement due to user request

**New** CONTEXT for failure of parameterized queries

# CONTEXT for failure of parameterized queries

ERROR: division by zero STATEMENT: SELECT 1/\$1

SET log\_parameter\_max\_length\_on\_error = 1024

ERROR: division by zero

CONTEXT: extended query with parameters: \$1 = '0'

STATEMENT: SELECT 1/\$1

Connection Connection Connections Handling Security Query Query planning Planning Active Historic Parallel Query Query execution Queries Failures Queries Query Heavyweight CPU, I/O WAL Table/Index Shared resources & Memory Writing Locks Access Utility Autovacuum Backups Maintenance Commands

# Heavyweight Locks

pg\_locks

### Log Events

Process acquired lock on tuple / relation / object

Process still waiting for lock on tuple / relation / object

Canceling statement due to lock timeout

Deadlock detected (transaction rolled back)

Process avoided deadlock by rearranging queue order

#### What's Missing

## Aggregate Lock Statistics

Difficult to use pg\_locks for historic data

(e.g. pg\_stat\_statements lock\_wait\_time column)

## Table/Index access

```
pg_stat_all_tables
pg_statio_all_tables
```

```
pg_stat_all_indexes
pg_statio_all_indexes
```

# Per-statement index scan/seq scan counters

pg\_stat\_statements should have idx\_scan and seq\_scan counters

## CPU, I/O and Memory

System metrics

pg\_statio\_\*.

New pg\_shmem\_allocations

# Connection memory usage statistics

# pg\_shmem\_allocations

| =# SELECT * FROM pg_shmem_allocations | ORDER BY allocated_size DESC; |              |                             |                             |
|---------------------------------------|-------------------------------|--------------|-----------------------------|-----------------------------|
| name                                  | l off                         | l size       | <pre>l allocated_size</pre> |                             |
|                                       | +                             |              |                             | <pre>c oborod bufforo</pre> |
| Buffer Blocks                         | l 86739584                    | l 8589934592 | l 8589934592                | <= shared_buffers           |
| <anonymous></anonymous>               |                               | l 91191424   | 91191424                    |                             |
| Buffer Descriptors                    | l 19630720                    | l 67108864   | l 67108864                  |                             |
| Buffer IO Locks                       | I 8676674176                  | l 33554432   | l 33554432                  |                             |
| Checkpointer Data                     | l 8808573696                  | l 25165888   | I 25165952                  |                             |
| Checkpoint BufferIds                  | l 8710228608                  | l 20971520   | l 20971520                  |                             |
| XLOG Ctl                              | 104832                        | l 16803472   | I 16803584                  |                             |
|                                       | l 8849116416                  | l 8033024    | l 8033024                   |                             |
| Xact                                  | l 16908800                    | l 2116320    | I 2116352                   |                             |
| Backend Activity Buffer               | I 8807698304                  | l 541696     | I 541696                    |                             |
| Subtrans                              | l 19158912                    | l 267008     | I 267008                    |                             |
| Rackand Status Annay                  | 1 2207106020                  | 72/206       | 72/28/                      |                             |

# WAL Writing

pg\_current\_wal\_lsn

New Per-statement WAL statistics

New autovacuum WAL statistics

**New** EXPLAIN WAL statistics

#### Per-statement WAL statistics

```
=# SELECT substring(query for 70), wal_records, wal_fpi, wal_bytes FROM pg_stat_statements ORDER BY wal_records DESC;
                               substring
                                                                         | wal_records | wal_fpi | wal_bytes
COPY public.log_lines_30d_20200525 (log_line_id, server_id, log_line_p |
                                                                              13637990 | 1690272 |
                                                                                                   11920182549
CREATE TEMPORARY TABLE upsert_data (server_id uuid NOT NULL, backend_i l
                                                                               8568987 I
                                                                                                     881673525
                                                                                            5429 I
COPY activity.query_origins_7d_20200525 (backend_query_id, database_id |
                                                                               7507811 I
                                                                                          789923 I
                                                                                                    5796656931
COPY activity.backend_snapshots_1d_20200525 (collected_at, state, wait I
                                                                               6909068 I
                                                                                          802625 I
                                                                                                    5241077274
CREATE TEMPORARY TABLE upsert_data (server_id uuid NOT NULL, identity
                                                                               6541995 I
                                                                                           11087 I
                                                                                                     705700102
CREATE TEMPORARY TABLE upsert_data (server_id uuid NOT NULL, identity |
                                                                                                     771654086
                                                                               6418566 I
                                                                                           31123 I
COPY public.log_line_stats_30d_20200525 (log_line_id, server_id, occur l
                                                                                          722396
                                                                               5338310
                                                                                                    4800621926
 DROP TABLE upsert_data
                                                                                                     269723603
                                                                               5056385
                                                                                              13 l
COPY public.log_lines_30d_20200524 (log_line_id, server_id, log_line_p |
                                                                                          496058 I
                                                                               3162220
                                                                                                    3261770520
DROP TABLE upsert_data
                                                                               2134608 I
                                                                                               6 I
                                                                                                     113901008
```

•••

### autovacuum WAL statistics

```
LOG: automatic vacuum of table "...": index scans: 1
pages: 0 removed, 75444 remain, 3 skipped due to pins, 0 skipped frozen
tuples: 996760 removed, 4210912 remain, 0 are dead but not yet removable, oldest xmin: 1871789
buffer usage: 114171 hits, 1 misses, 21614 dirtied
avg read rate: 0.001 MB/s, avg write rate: 20.434 MB/s
system usage: CPU: user: 2.42 s, system: 0.03 s, elapsed: 8.26 s
WAL usage: 94064 records, 17930 full page images, 34394711 bytes
```

### **EXPLAIN WAL statistics**

```
=# BEGIN;
BEGIN
=*# EXPLAIN (ANALYZE, WAL) UPDATE backend_counts SET state = state WHERE backend_count_id IN (SELECT backend_count_id FROM backend_counts LIMIT 100);
                                                                            QUERY PLAN
Update on backend_counts (cost=4.47..850.04 rows=100 width=139) (actual time=1.049..1.049 rows=0 loops=1)
   WAL: records=168 fpi=5 bytes=39013
   -> Nested Loop (cost=4.47..850.04 rows=100 width=139) (actual time=0.239..0.734 rows=100 loops=1)
        WAL: records=2 bytes=416
         -> HashAggregate (cost=4.04..5.04 rows=100 width=56) (actual time=0.229..0.246 rows=100 loops=1)
              Group Key: "ANY_subquery".backend_count_id
              Peak Memory Usage: 45 kB
               -> Subquery Scan on "ANY_subquery" (cost=0.00..3.79 rows=100 width=56) (actual time=0.014..0.202 rows=100 loops=1)
                     -> Limit (cost=0.00..2.79 rows=100 width=16) (actual time=0.011..0.184 rows=100 loops=1)
                          -> Seq Scan on backend_counts backend_counts_1 (cost=0.00..119801.53 rows=4291453 width=16) (actual time=0.010..0.177 rows=
         -> Index Scan using backend_counts_pkey on backend_counts (cost=0.43..8.45 rows=1 width=99) (actual time=0.005..0.005 rows=1 loops=100)
               Index Cond: (backend_count_id = "ANY_subquery".backend_count_id)
              WAL: records=2 bytes=416
```

Connection Connection Connections Handling Security Query Query planning Planning Active Historic Parallel Query Query execution Queries Queries Failures Query WAL CPU, I/O Heavyweight Table/Index Shared resources Writing & Memory Locks Access Utility Autovacuum Backups Maintenance Commands

## Utility Commands

```
pg_stat_progress_vacuum

new pg_stat_progress_analyze
pg_stat_progress_cluster
pg_stat_progress_create_index
```

# pg\_stat\_progress\_analyze

## autovacuum

pg\_stat\_progress\_vacuum

## Log Events

Canceling autovacuum task

Database must be vacuumed within N transactions (TXID Wraparound Warning)

Database is not accepting commands to avoid wraparound data loss

Autovacuum launcher started

Autovacuum launcher shutting down

Automatic vacuum of table completed

Skipping vacuum - lock not available

# Aggregate autovacuum stats (only available in logs)

How often a table is being vacuumed Avg runtime of a vacuum # Tuples that couldn't be removed

## Backups

New pg\_stat\_progress\_basebackup

## pg\_stat\_progress\_basebackup

#### What's Missing

- 1. Client-side connection latency
- 2. Aggregation of security-relevant Postgres events
- 3. Aggregate Plan Statistics
- 4. Breakdown of non-waiting active state
- 5. Query Progress Monitoring
- 6. pgss: Better handling of IN(...) lists & other ORM patterns
- 7. Linking pg\_stat\_statements with other views & logs
- 8. Finding queries based on application requests/customers
- 9. Built-in Wait Event Aggregation
- 10. Aggregate information about effectiveness of Parallel Query
- 11. Aggregate Lock Statistics
- 12. Per-statement index scan/seq scan counters
- 13. Connection memory usage statistics
- 14. Aggregate autovacuum stats

- 1. EXPLAIN: Buffers for Planning
- 2. pg\_stat\_statements: Planning Time
- 3. Additional & renamed wait events
- 4. pg\_stat\_activity: leader\_pid for Parallel Query
- 5. EXPLAIN improvements for parallel workers
- 6. CONTEXT for failure of parameterized queries
- 7. pg\_shmem\_allocations
- 8. Per-statement WAL statistics
- 9. autovacuum WAL statistics
- 10. EXPLAIN WAL statistics
- 11. pg\_stat\_progress\_analyze
- 12. pg\_stat\_progress\_basebackup

# Thank you!

lukas@fittl.com

@LukasFittl